## **FACULTAD DE MEDICINA UNIDAD CARDIO-METABOLICA** UNIVERSIDAD AUTÓNOMA DE YUCATÁN

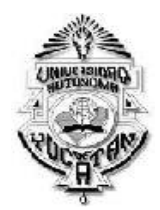

## PASE DE INTERCONSULTA

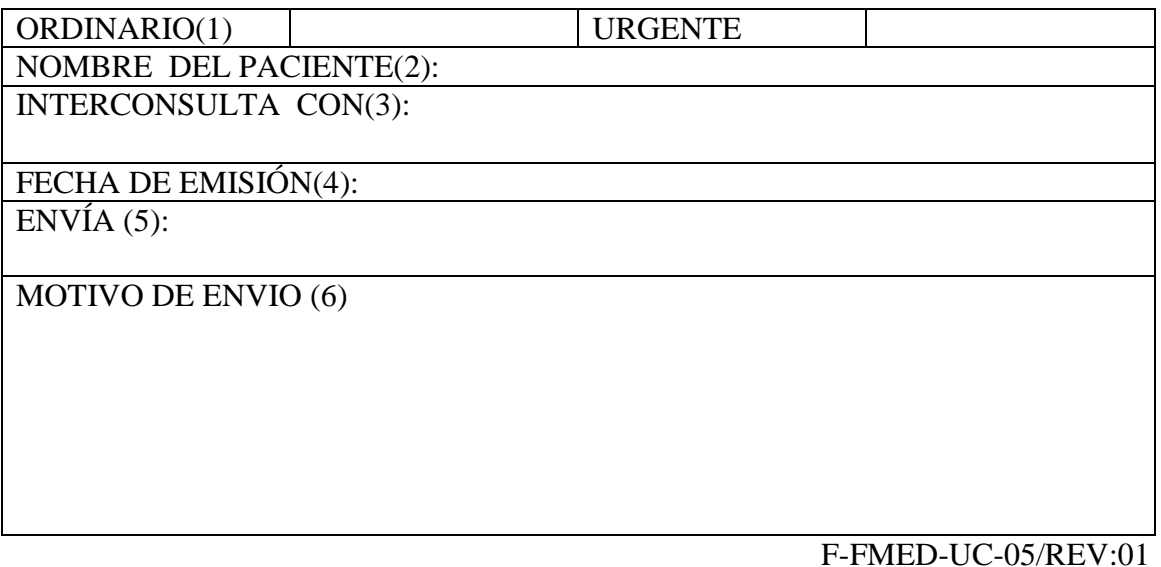

## INSTRUCCIONES PARA EL LLENADO:

- (1) Señalar si la consulta es urgente u ordinaria.
- (2) Colocar el nombre del paciente, iniciando con el apellido paterno, materno y nombre(s)
- (3) Colocar el nombre del profesionista de la salud con quien consultará.
- (4) Colocar la fecha de la emisión de la ficha
- (5) Colocar el nombre de la persona que envía al paciente
- (6) Colocar la razón por la que se envía a otro profesionista de la salud.